## **Zahlung | Rechnungsauswertungen**

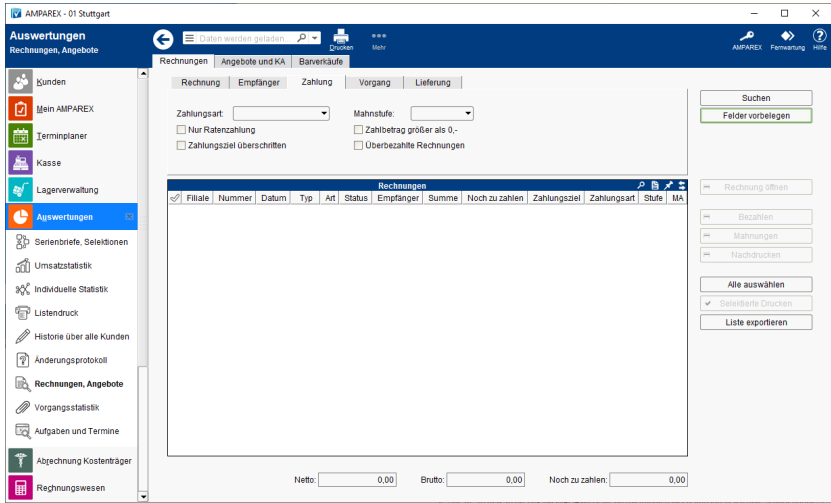

## Maskenbeschreibung

Folgende Option bzw. Auswahlmöglichkeiten stehen Ihnen zur Einschränkung des Suchergebnisses auf Rechnungen zur Verfügung:

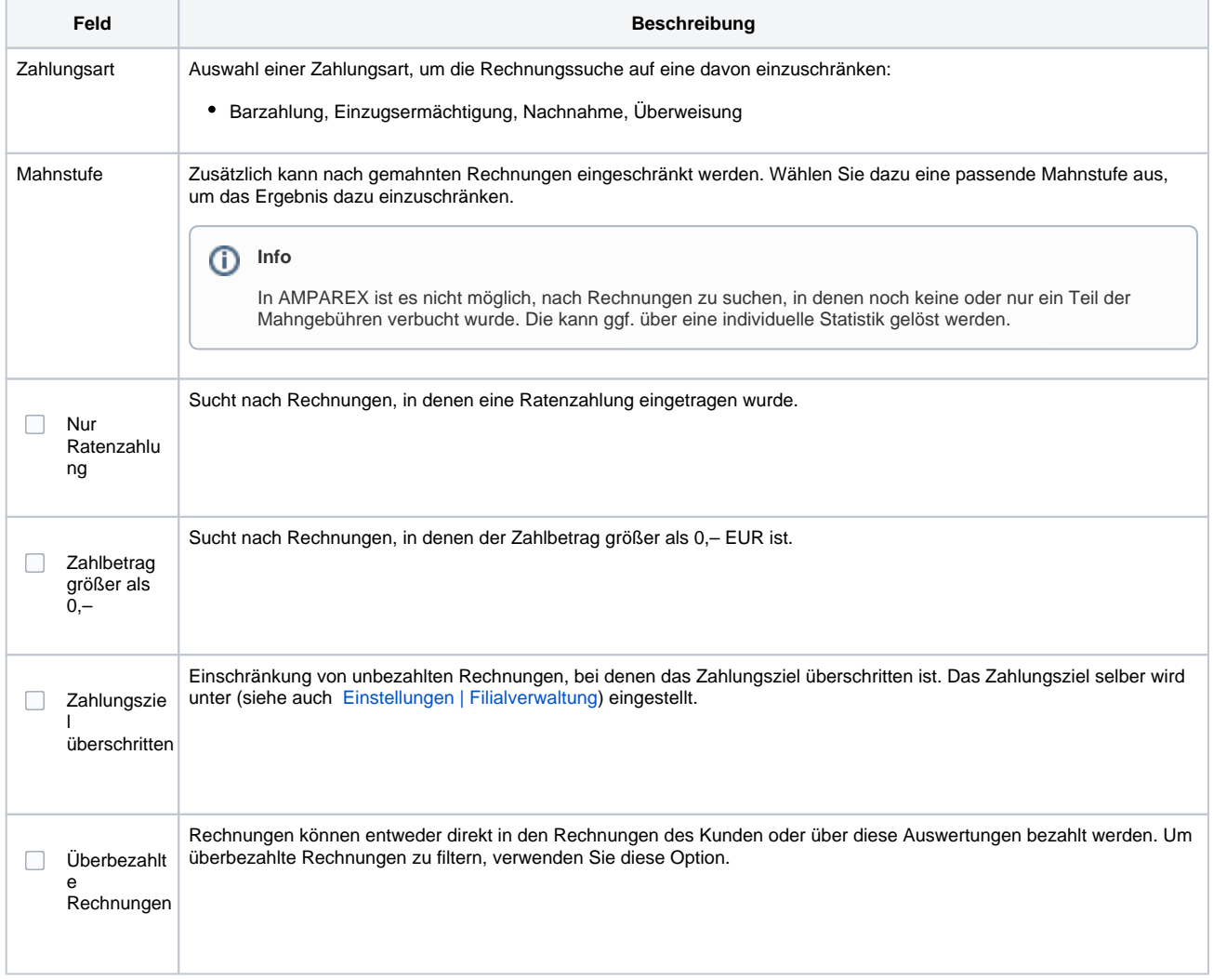

## Überbezahlte Rechnungen als Rechnungsexport speichern

Eine SEPA-Überweisungsdatei von überbezahlten Rechnungen erstellen:

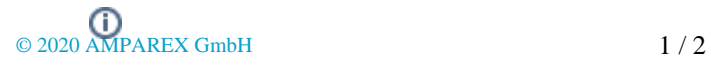

## **Zahlung | Rechnungsauswertungen**

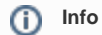

Die Auswahl im 'Mehr'-Menü ist nur verfügbar, wenn mindestens eine überzahlte Rechnung vorhanden ist.

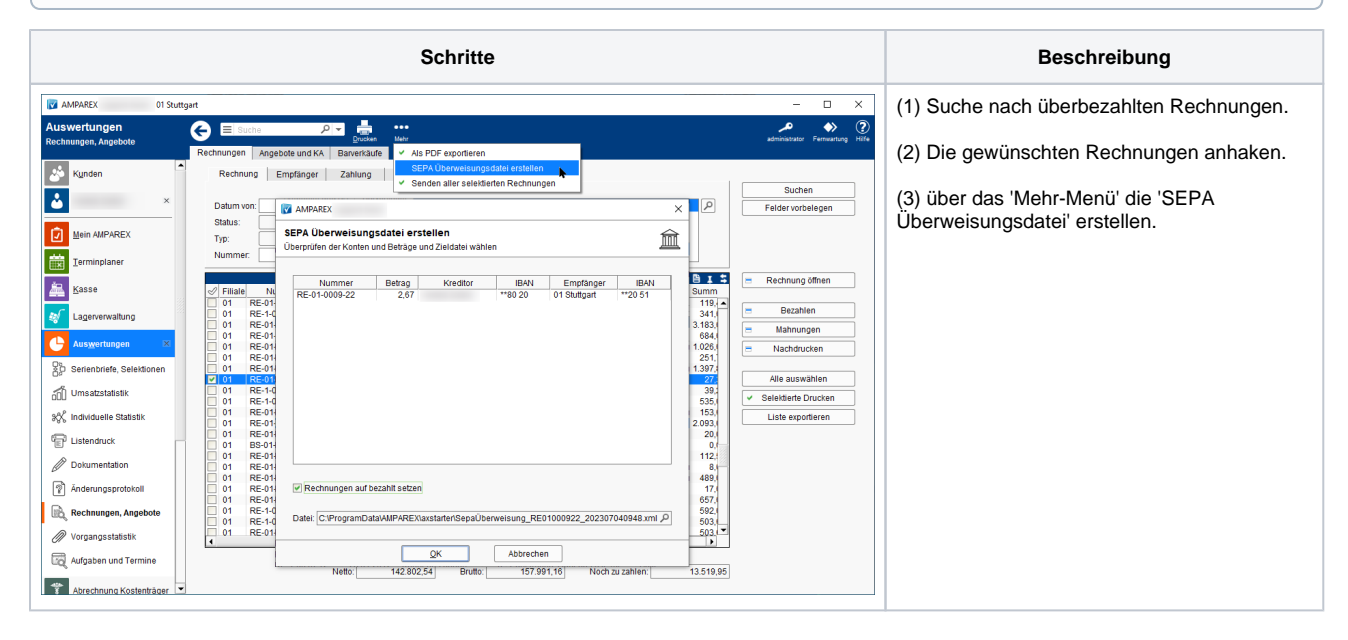

[Einstellungen | Filialverwaltung](https://manual.amparex.com/display/HAN/Einstellungen+%7C+Filialverwaltung)